УДК 631.363

## **WEB-ПРИЛОЖЕНИЕ ДЛЯ АВТОМАТИЗАЦИИ СТАТИСТИЧЕ-СКОГО АНАЛИЗА ДЕЯТЕЛЬНОСТИ КРЕСТЬЯНСКИХ (ФЕРМЕР-СКИХ) ХОЗЯЙСТВ**

*Конова Полина Сергеевна, магистрант 3 курса института экономики и управления АПК, ФГБОУ ВО РГАУ−МСХА имени К. А. Тимирязева, e-mail: Konova1999@mail.ru* 

*Научные руководители – Уколова Анна Владимировна, к.э.н., доцент, доцент кафедры статистики и кибернетики ФГБОУ ВО РГАУ−МСХА имени К. А. Тимирязева, e-mail: statmsha@rgau-msha.ru* 

*Быков Денис Витальевич, ассистент кафедры статистики и кибернетики ФГБОУ ВО РГАУ−МСХА имени К. А. Тимирязева,* 

*e-mail:bykovdv@rgau-msha.ru* 

*Аннотация. Новизна исследования заключается в разработке методики статистического анализа данных крестьянских (фермерских) хозяйств (КФХ) с использованием методов корреляционно-регрессионного анализа, анализа временных рядов и визуализации данных по субъектам Российской Федерации путем построения картограмм, модели автоматизированной системы в виде web-приложения с использованием пакета streamlit, разработке и апробации web-приложения для автоматизации статистического анализа данных КФХ.* 

*Ключевые слова: streamlit, обработка данных, визуализация, webприложение, крестьянские (фермерские) хозяйства, статистический анализ.*

Основной тенденцией, определяющей архитектуру современных информационных систем и приложений, является наличие значительного объема данных, часто имеющих слабоструктурированный либо неструктурированный вид и требующих оперативной обработки [4]. Анализ данных может осуществляться с использованием специализированных программ и приложений, которые способны обрабатывать данные и предоставлять качественную информацию для принятия управленческих решений. Именно поэтому в настоящее время наблюдается бурная информатизация всех сфер деятельности человека [1, 2]. Одной из сфер, в которой требуется внедрение программ, способных автоматизировать анализ данных, является сельское хозяйство.

Приложение было написано с использованием языка программирования python и пакета streamlit. API-интерфейсы данной библиотеки позволяют с помощью нескольких строк кода создавать базовые интерактивные элементы для работы с данными, их отображения или оптимизации производительности [5].

В нашем приложении представлен многостраничный доступ к различным типам анализа. На стартовой странице можно увидеть навигацию по блокам, которая включает в себя три вида анализа:

- анализ временных рядов;
- корреляционно-регрессионный анализ;
- картограмма.

Внутри каждого блока анализа можно увидеть его описание, а также ознакомиться с определенными правилами, согласно которым необходимо загружать данные для того, чтобы приложение корректно их обработало. Дополнительно представлен вывод таблицы исходных данных, что позволяет пользователю перед началом работы удостовериться и проверить загруженные данные. Стартовая страница представлена на рисунке 1.

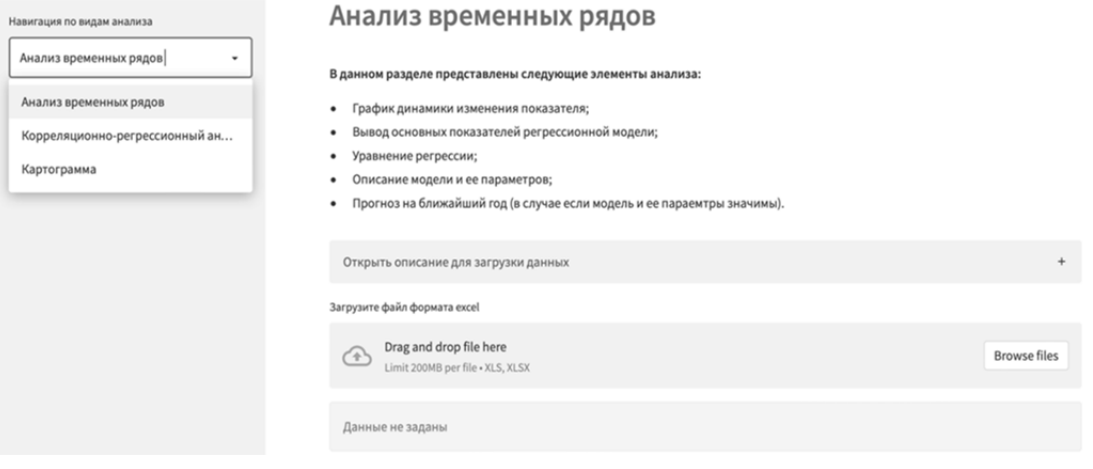

Рисунок 1 – Стартовая страница web-приложения

Первый блок - анализ временных рядов. В рамках этого блока проводится аналитическое выравнивание временного ряда с выводом уравнения тренда, построением графика, а также прогноза на ближайший момент времени (в случае, если модель и ее параметры достоверны).

Второй блок – картограмма. В картограмме присутствует самое большое количество правил для загрузки данных. Данные связываются через GeoJSON файл, где представлены координаты субъектов Российской Федерации. Однако для правильного установления связей необходимо, чтобы наименования регионов совпадали со справочником субъектов Российской Федерации, который можно скачать со страницы данного блока. Помимо сопоставления со справочником субъектов Российской Федерации, существует следующее правило - атрибут с регионами должен иметь обязательное наименование «Субъекты».

Следующий блок - корреляционно-регрессионный анализ. В качестве примера загружены данные по форме отчетности № 1-КФХ [3]. Функции блока; выбора параметров модели регрессии, возможность сделать срез на группу, построение корреляционной матрицы и описательной статистики, вывод парной или множественной модели регрессии с построением прогноза, в случае если модель и ее параметры значимы. Стоит отметить, что блок не даст проводить анализ, если не выбраны независимые переменные Х или выбран флаг группировки, но не выбрана сама группа.

На рисунке 2 представлены результаты построения и оценки достоверности уравнения регрессии и его параметров. В качестве результата были взяты доходы, факторов – затраты на минеральные удобрения и среднегодовая численность работников (все переменные – в расчете на 100 га сельскохозяйственных угодий). Автоматизирован расчет прогноза, так, для КФХ номер 13 934 при имеющихся уровнях факторов получено прогнозное значение доходов 6,5 млн руб. в расчете на 100 га сельскохозяйственных угодий, при фактическом их уровне – 5,8, что свидетельствует об имеющихся резервах роста уровня производства (0,7 млн руб.).

| Навигация по видам анализа                                                |                                                                                                    |                                                                |         |        |  |  |  |  |  |
|---------------------------------------------------------------------------|----------------------------------------------------------------------------------------------------|----------------------------------------------------------------|---------|--------|--|--|--|--|--|
| Корреляционно-регрессионный а ▼                                           |                                                                                                    |                                                                |         |        |  |  |  |  |  |
|                                                                           | Модель регрессии                                                                                                    |                                                                |         |        |  |  |  |  |  |
| Выберете данные для                                                       |                                                                                                    | Коэффициент детерминации: 69.19 %                              |         |        |  |  |  |  |  |
| регрессионной модели                                                      | Ргоb критерия Фишера: 0.0                                                                                                    |                                                                |         |        |  |  |  |  |  |
| Ү - зависимая переменная                                                  |                                                                                                    |                                                                |         |        |  |  |  |  |  |
|                                                                           |                                                                                                    | param                                                          |         | prob-t |  |  |  |  |  |
| Доходы, тыс. руб - за 2019 год на 1 •                                     | const                                                                                                    | 2,480,456.5219                                                 | 8.4022  | 0.0000 |  |  |  |  |  |
|                                                                           | x1                                                                                                    | 849,429.3141                                                   | 41.3900 | 0.0000 |  |  |  |  |  |
| Х - независимые переменные                                                | x2                                                                                                    | 369,268.1325                                                   | 11.6346 | 0.0000 |  |  |  |  |  |
| среднегодовая чи<br>$\mathbf{x}$<br>$\circ$ $\cdot$<br>Сельскохозяйстве X |                                                                                                    | Уравнение регресии: у = 2480456.52 + 849429.31x1 + 369268.13x2 |         |        |  |  |  |  |  |
| Есть группировочный признак<br>☑                                          | Значение Prob (F-statistic) критерия Фишера для модели и prob  t  критерия Стьюдента для параметров модели выше принятого<br>уровня значимости 0,05, а значит с вероятностью 0.95 принимается альтернативная гипотеза о статистической значимости модели<br>и ее параметров. |                                                                |         |        |  |  |  |  |  |
| Введите группировочный признак из исходных<br>данных                      |                                                                                                    | Вариация результата на 69.19 % объясняется вариацией факторов. |         |        |  |  |  |  |  |
| DAFIANIA                                                                  |                                                                                                    |                                                                |         |        |  |  |  |  |  |

**Рисунок 2 – Блок корреляционно-регрессионного анализа** 

Разработанное приложение обладает практической значимостью и может быть использовано органами управления сельским хозяйством, научными работниками и заинтересованными пользователями.

## **Библиографический список**

1. **Быстренина, И. Е.** Информационное обеспечение агропромышленного комплекса / И. Е. Быстренина // Кормопроизводство. 2015. – № 5. – С. 8−12.

2. **Землянский, А. А.** Управление информационными ресурсами в научно-исследовательской работе: учебное пособие / А. А. Землянский, И. Е. Быстренина. – М. : Издательско-торговая корпорация «Дашков и Ко», 2020. – 110 с.

3. Об утверждении формы отчета о финансово-экономическом состоянии товаропроизводителей агропромышленного комплекса за 2021 год и срока его представления: приказ Минсельхоза России от 13.07.2021 № 465 // СПС КонсультантПлюс. – URL: http://www.consultant.ru/document/ cons\_doc\_LAW\_394031/ (дата обращения: 10.11.2022).

4. **Пролетарский, А. В.** Методы ситуационного анализа и графической визуализации потоков больших данных / А. В. Пролетарский, Д. В. Березкин [и др.] // Вестник МГТУ им. Н.Э. Баумана. – Сер. Приборостроение. – 2018. – № 2. – C. 98−123.

5. API reference // Streamlit. – URL: https://docs.streamlit.io/library/apireference (дата обращения: 10.11.2022). – Текст: электронный.